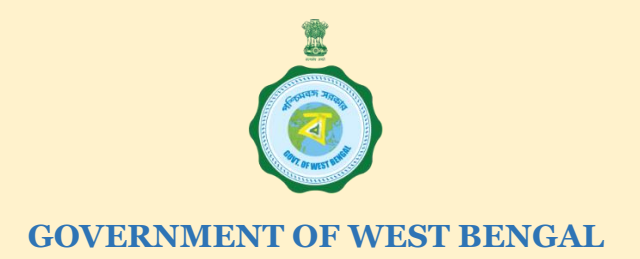

### **OFFICE OF THE PRINCIPAL**

# Govt. General Degree College, Narayangarh

### **Bhadrakali, Rathipur, Paschim Medinipur, West Bengal, India- 721437**

**Admission Notification For Under Graduate Courses (Academic Session 2020-21)**

Online applications are invited from the candidates for online admission to  $1<sup>st</sup>$  SEM of B.A., B.Sc. (Honours & General courses) for the Academic Session 2020-21.

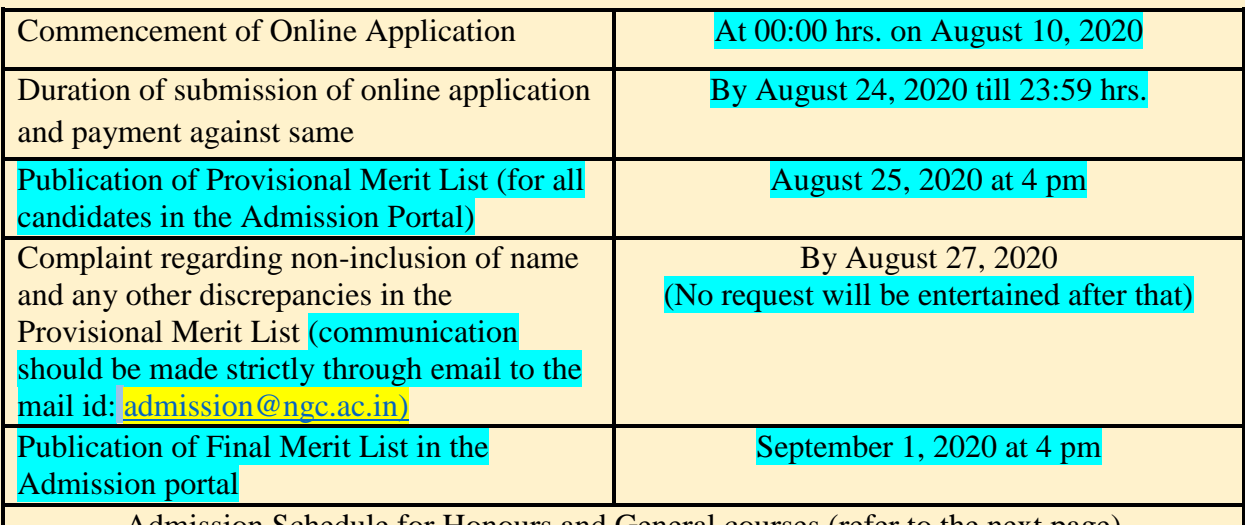

#### **IMPORTANT DATES REGARDING ONLINE APPLICATION**

Admission Schedule for Honours and General courses (refer to the next page) **Application Fee has been completely waived off vide Dept. of Higher Education, Govt. of West Bengal's Notification No. 43-SS(CS/A)/2020 Dated 13.08.2020.**

#### **Important points to be noted:**

(1)The process of admission for the academic session of 2020-21 of Government General Degree College, Narayangarh will be done strictly on online merit-based system as per the Govt. Order (GO No. 434-Edn(CS)/10M-95/14 dated 16.07.2020) issued by the Higher Education Department , Government of West Bengal.

(2)No application will be received online after the prescribed date.

(3)The admission schedule may be subject to change under unavoidable circumstances.

(4)Candidates are requested to go through this entire online admission notification and particularly the general direction of online application carefully before filling up the form.

# **Admission Schedule for B.A/ B.Sc Honours and B.A Gen Candidates**

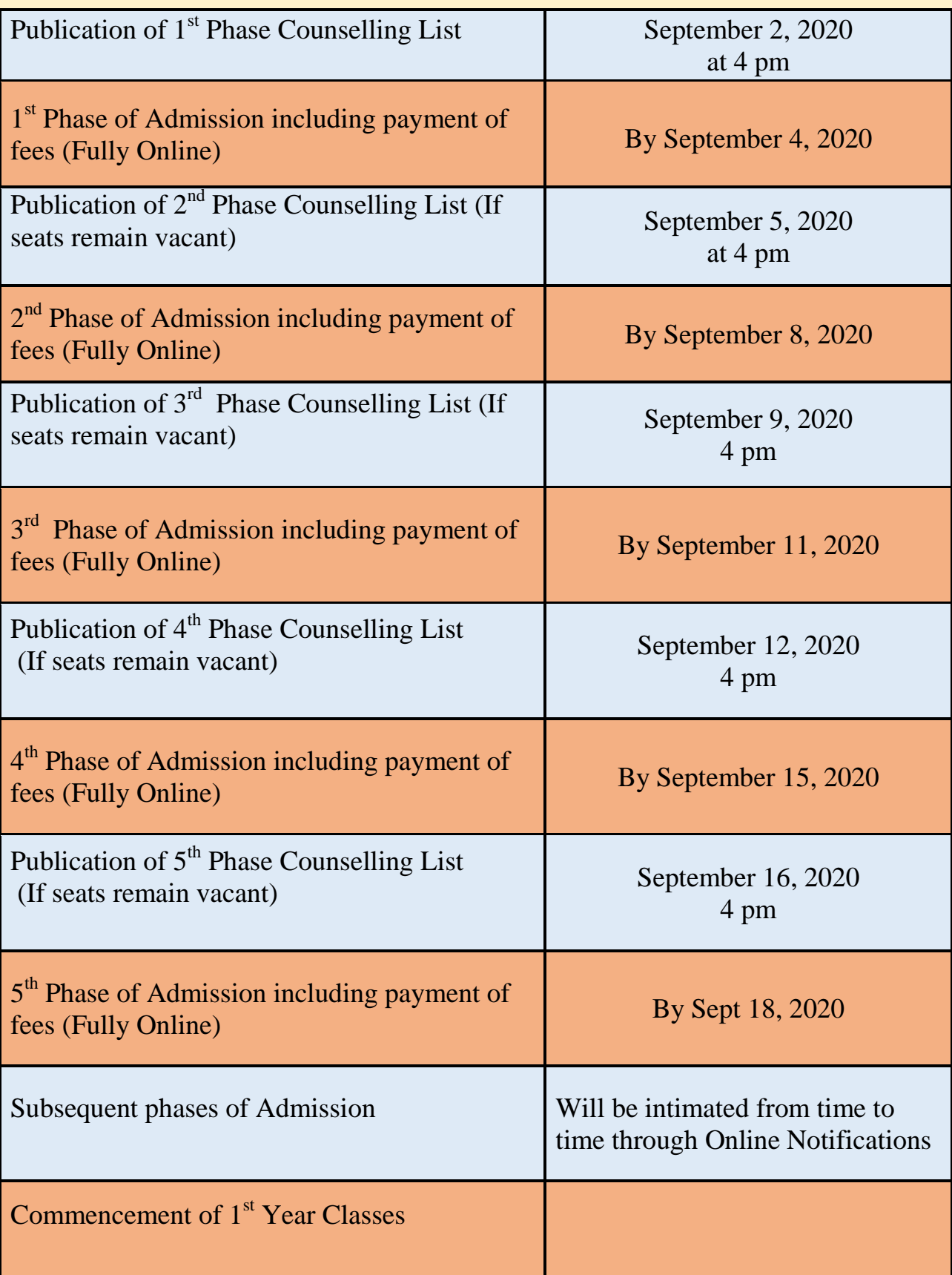

# **Procedure of Online Application and Admission:**

- 1. Applicants must use their **own e-mail id** and **personal mobile number (preferably Whatsapp No.)** at the time of online application. In case the applicants do not have an e-mail id, they are requested to create an e-mail id before filling up the application form.
- 2. An SMS will be sent to each applicant after the successful submission of the application form with the Application Id. **This application id will also be available on the filled-in and submitted application form.** Candidates are requested to take this down and keep it safe.
- 3. All applicants should take a print out of the filled-in application form and put a signature there and keep it ready for future reference and verification of documents.
- 4. After the last date of submission of online application, a provisional merit list of the applicants ranked on the basis of merit will be published.
- 5. A time span of two days will be given for lodging any complaint through e-mail to the e-mail ID: [admission@ngc.ac.in](mailto:admission@ngc.ac.in) regarding non-inclusion of name in the provisional list or any other discrepancies to the institution. The candidates should mention their application id and attach clear and legible images of the filled-in and submitted application form and application fee payment receipt to their mails. They are also required to specifically mention the issue that they want to bring to our notice.
- 6. There will be a link for admission fee payment against each candidate's name on E-Counselling List. The candidate will have to click on that link to generate **Admission Code**. **This code is must for paying online admission fees**. The candidate will have to put this code in the online admission fee payment challan without any fail. If any applicant enlisted in any merit list does not take admission and make the e-payment within the scheduled time span, no further chance of admission can be given to him/her. Please see the last page for a step by step instruction for online payment of Admission Fees.
- 7. **It is to be noted carefully that the applicants for admission are not allowed to come to the college for any enquiry or for any other purpose from the beginning to the end of the admission process.**
- 8. **Admission to all courses will be done strictly on the basis of merit as per the Govt. Order. Admission Fees will not be returned under any circumstances.**

#### 9. **All admissions done on online system are absolutely provisional.**

- 10.Admission will be cancelled out-right if the information stated in the applications are found not in conformity with the documents submitted at the time of verification or any fake document is produced.
- 11. All applicants getting the scope of admission must submit a print out of the antiragging affidavit and an undertaking (link of which will be given in the portal) to the college authority on the date of commencement of class.
- 12. If any student admitted under the online system does not report for verification on the date of commencement of class or continuously remain absent for **(07) seven days** without any information to the college authority, his/her admission will be cancelled.
- 13. It is expected that the student will not book the seats in more than one college at the same time.
- 14. In case the candidate has already been admitted to another college, the candidate must submit the hard copy of the cancellation statement/transfer certificate to the college authority on the date of verification of documents.
- 15. Any admission related queries may be mailed to the e-mail id: [admission@ngc.ac.in](mailto:admission@ngc.ac.in)
- 16. For any technical support or query relating to online application or admission, candidates may contact at **9832152244** or **9126561389** or **9064289331**(strictly from 10 am to 5 pm on normal working days). Other than technical support, no other queries will be entertained through this numbers. For all other issues kindly send e-mail to the above mentioned email id.

#### **General direction to the applicants for Online Application and Admission**

- 1. Applicants are advised to make choice of the subjects wisely during application procedure. Random requests for change of subject after the initiation of admission procedure will not be entertained by the college authority.
- 2. Applicants are advised to avoid any typographical error. Any wrong information furnished in the application as a result of typing error may lead to cancellation of the application. The college authority has the right to cancel any application if it is proved to be erroneous during verification.
- **3.** Applicants must upload **a passport size image (not more than 50 kb**), **a scanned image of signature (not more than 30 kb)** and **a scanned image of H.S Marksheet (not more than 150 kb) at the time of submission of online application** and applicants belonging to reserved categories (SC, ST, OBC-A, OBC-B, PWD etc.) must upload **the scanned image of their Caste/Disability Certificates (Not more than 100kb)**.
- 4. Application not accompanied by proper supporting documents will also be cancelled.

#### 5. Documents required at the time of verification:

- a) Print out of the Application Form. The candidates will have to put signatures on the specified space on the forms.
- b) Copy of Online Admission Fee payment receipt.
- c) Proof of Date of Birth (Birth Certificate/ Madhyamik or Equivalent Examination Admit Card) in original along with a self-attested photocopy of the same.
- d) Higher Secondary/equivalent Examination Mark sheet in original along with a selfattested photocopy of the same.
- e) Caste Certificate from competent authority in original along with a self-attested photocopy of the same, if applicable.
- f) Physical disability certificate from competent authority in original along with a selfattested photocopy of the same, if applicable.
- g) Madhyamik (10 level) mark sheet (if necessary)
- h) Anti-ragging affidavit and an undertaking the link of which is provided on the online admission portal page.
- i) Candidates who have passed their Higher Secondary before 2020 must submit an undertaking stating that he/she has not taken any admission to any other college or not registered to any university. If the candidate is registered to any other University, standard norms of the Vidyasagar University in addition to eligibility criteria of the college will apply for new admission.

#### **ELIGIBILITY CRITERIA FOR ADMISSION TO U.G. COURSES**

*Basic Eligibility:* Candidates passing Higher Secondary examination conducted by West Bengal Council of Higher Secondary Education or any other equivalent board/council are eligible for admission to both Honours and general courses including vocational course within **3(Three) consecutive academic sessions** from the date of passing the qualifying the examination, provided that the candidate must have passed in 5 (Five) recognized subjects including at least one language subject in the qualifying examination.

*Honours Degree Course:* Qualifying Higher Secondary or equivalent examination with minimum 45% marks in the subject admission sought to.

*General Degree Course:* Pass marks in at least five subjects in Higher Secondary or equivalent Examination.

#### *Other Important Information:*

- i. Any candidate seeking admission to a course in laboratory-based subjects must have obtained pass marks in those subjects/ relevant subjects at the Higher Secondary level.
- ii. Candidates who have passed the qualifying examination in 2018 and 2019 may also apply.
- iii. Candidates who have passed 10+2 level examination from **West Bengal State Council of Technical and Vocational Education and Skill Development** are eligible to apply for only B.A. General Courses.

#### **THE LIST OF OTHER EQUIVALENT BOARDS / COUNCILS ARE GIVEN BELOW**

- i. Assam Higher Secondary Education Council, G.N.B. Board, Ambari, Guwahati 781014
- ii. Bihar School Examination Board, Patna-800005.
- iii. Board of High School & Intermediate Education, Uttar Pradesh, Allahabad-211001
- iv. Board of Higher Secondary education Tamilnadu, Department of Government Exams, College Road, Chennai-600006.
- v. Board of Intermediate Education, Andhra Pradesh, Vidya Bhawan, Nampally, Hyderabad-500001.
- vi. Board of Intermediate Education: AP Vijayawada
- vii. Board of Pre-University Education, Karnataka, Palace Road, Bangalore-550001.
- viii. Board of School Education,Bhiwani, Haryana.
- ix. Board of Secondary Education, Manipur, Imphal-795001.
- x. Central Board of Secondary Education in India(CBSE), 23, Ashiana Apartments, Pitampur, Delhi-110034
- xi. Council for the India School Certificate Examination, Pragati House, 3rd Floor, 47-48 Nehru Place, I.C.S.E., New Delhi-110019
- xii. Council of Higher Secondary Education, Orissa, Kedar Gouri Road, Bhubaneswar-751002
- xiii. Goa Board of Secondary and Higher Secondary Education, Alto Betim, Bardez, Goa-403521
- xiv. Gujarat Secondary Education Board, Sector-10-6, Near Old Sachivalaya, Gandhinagar-382010.
- xv. Himachal Pradesh Board of School Education, Dharmasala-176216.
- xvi. Jharkhand Academic Council, Ranchi
- xvii. Madhyamik Shiksha Mandal, Madhya Pradesh, Bhopal
- xviii. Maharastra State Board of Secondary and Higher Secondary Education, Shivaji Nagar, Pune-411010.
- xix. National Open School,39, Community Centre, W.I.A. Ashok Vihar Road, Delhi-110052.
- xx. Nortwest Accreditation Commission, USA
- xxi. Punjab School Education Board, S.A.S. Nagar (Ropar).
- xxii. Rabindra Mukto Vidyalaya, West Bengal.
- xxiii. Rajasthan Madhyamik Shiksha Board, Ajmer-305001.
- xxiv. The Jammu & Kashmir State Board of School Education, Lal Mandi, Srinagar-190005(summer).Behari Colony,Jammu-180005(Winter)
- xxv. Tripura Board of Secondary Education, P.O.-Abhayanagar, Agartala-799005.
- xxvi. West Bengal Board of Madrasah Examination.
- xxvii. West Bengal State Council of Technical and Vocational Education and Skill Development, Kolkata.

# **Subject Bunching /Combination allowed for CBCS System [B.A/ B.Sc (Honours & General)] Course**

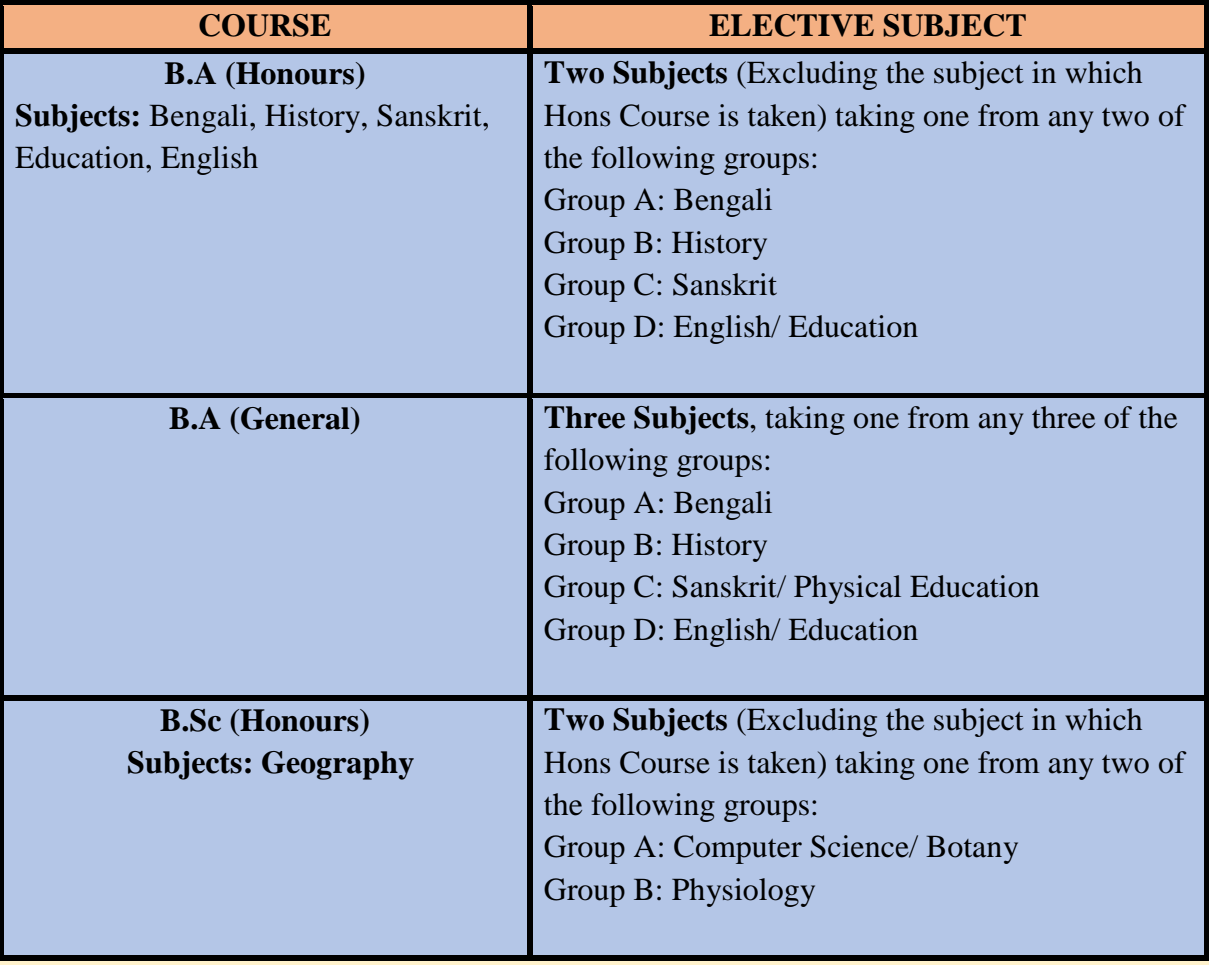

## **Merit Point Calculation**

1) Admission will be done strictly on merit basis and merit point for admission to Honours courses is to be calculated by adding the 10% of total marks obtained in the best five subjects at Higher Secondary/ Equivalent Examination and the marks obtained in the subject or related subject in which the Honours course is sought.

**Merit Point** = Marks obtained in Honours Subject  $+10\%$  of best of Five

2) The merit points for admission to General courses are to be calculated by adding the marks obtained in the best five subjects.

**Note:** If more candidates score same merit point, preference will be given to the one who has scored higher marks in the subject, in this way, if more candidates have same merit points and same marks in the subject; preference will be given to the candidate who has scored higher marks in  $1<sup>st</sup>$  language/  $2<sup>nd</sup>$  language. If more candidates have same merit points, same marks in the subject and same marks in  $1<sup>st</sup>$  language/  $2<sup>nd</sup>$ language, preference will be given to the candidate who has scored higher marks in the 10 level (Madhyamik/ICSE/CBSE etc.) Examination. If any applicant gets admission on the basis of higher marks scored in 10 level Examination, he/she is to produce the Mark Sheet of the said examination at the time of verification of documents on the date of commencement of classes.

Illustration:

Suppose candidate has secured the following marks in H.S. examination:-

Bengali: 80, English: 70, History: 76, Political Science: 75, Sanskrit: 80, Philosophy: 90

- (a) Suppose the candidate wants to apply for B.A. Sanskrit (Hons.), then the merit point will be calculated as follows:
- Merit Point = Marks obtained in Honours subject  $+10\%$  of best 5 subjects

 $= 80+40.1 = 120.1$ 

Marks obtained in Honours subject  $=Marks$  obtained in Sanskrit  $= 80$ 10% of best five subjects

 $= (80+76+75+80+90) \times 10\% = 401 \times 10\% = 40.1$ 

(b) Suppose the candidate wants to apply for B.A. (General), then the merit point will be calculated as follows:

Merit Point  $=$  Aggregate of marks obtained in best five subjects  $= 80+76+75+80+90= 401$ 

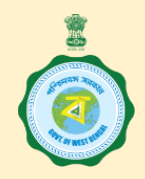

#### **GOVERNMENT OF WEST BENGAL**

#### **OFFICE OF THE PRINCIPAL**

# **Govt. General Degree College, Narayangarh**

**Bhadrakali, Rathipur, Narayangarh, Paschim Medinipur**

**Subject-wise Intake Capacity for UG Online Admission to UG Hons & Gen Courses (2020-2021)**

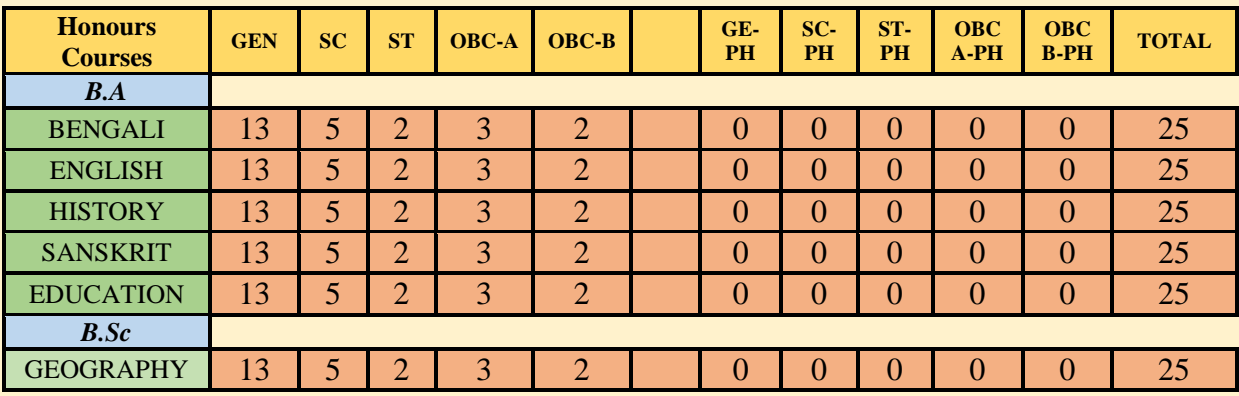

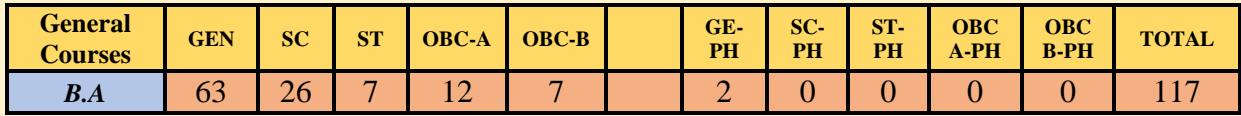

# **UG FEE STRUCTURE FOR THE SESSION 2020-2021**

### **(Under no circumstances Admission Fees will be returned)**

**Please Note:** *Students may get admission to more than one course, but for that reason admission fees paid earlier will not be returned or adjusted under any circumstances. Such students will have to inform the college authority by written application within the first 7 (seven) days of the commencement of classes, which particular course he or she wants to carry on with.*

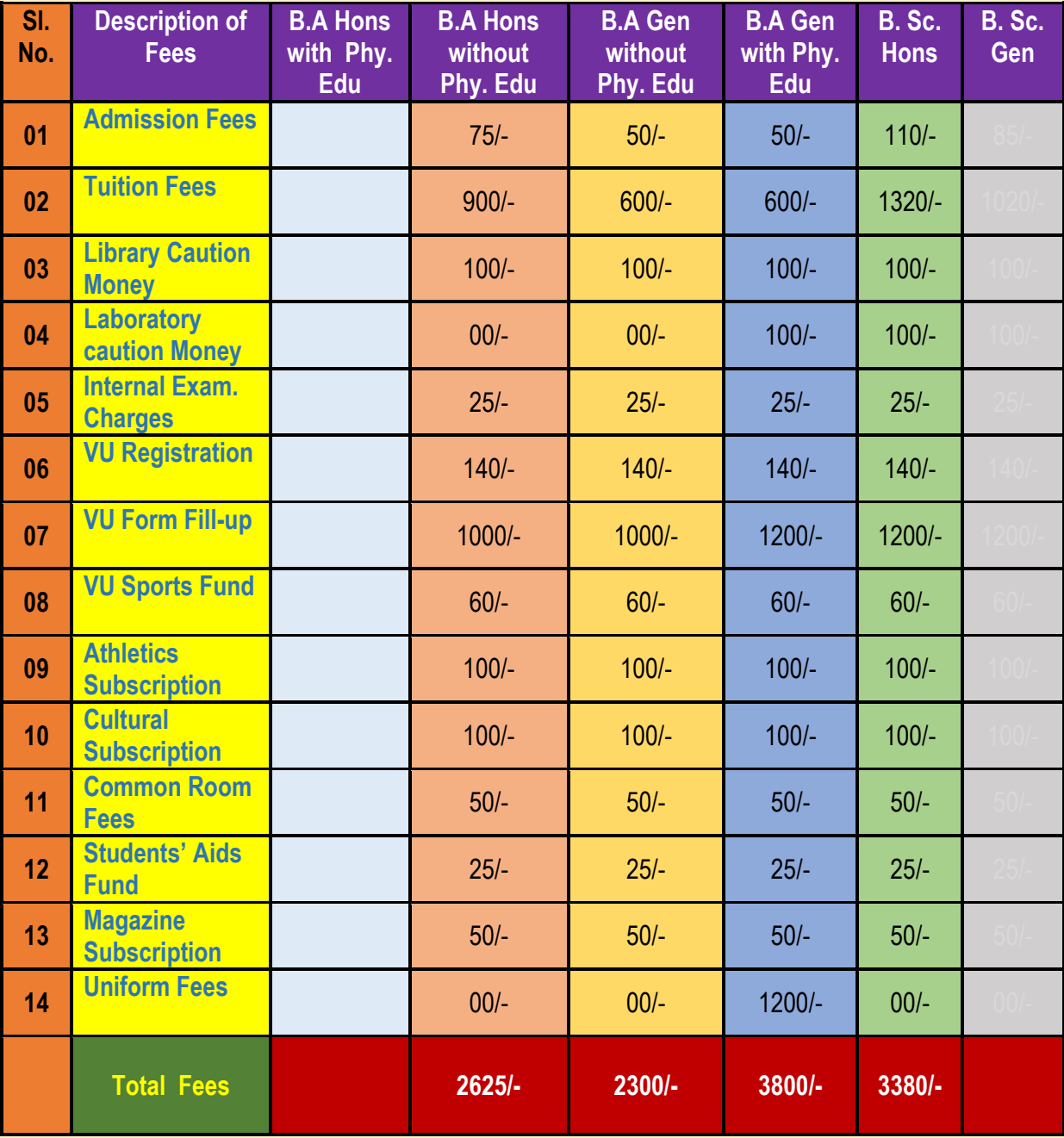

**Under no circumstances Admission Fees will be returned**

### **GOVT. GENERAL DEGREE COLLEGE, NARAYANGARH**

#### **STEP BY STEP INSTRUCTION FOR PAYING ADMISSION FEES ONLINE**

1. Click on E-Counselling list.

2. Select the specific Counselling List.

3. A new page will open. Click on **Pay Admission Fee** (in blue ink) against your name and student id.

4. An "Authentication Page" will open. Put required information in the box, i.e., D.O.B and enter Captcha. Then click on submit button.

5. A new box will open. You will get an Admission Code there. You will receive the

**Admission Code** in your given mobile no. too. **Write down the Admission Code and keep it safe**. You will need this code at the time of paying admission fee in SBI Click. Please remember, **Application Id** and **Admission Code** are two different things. In no way **Application Id** should be written in place of **Admission Code**. **In that case, Admission will** 

**be cancelled outright.**

□ Select I do hereby.... Click on "Submit".

6. SBI Payment link page will open.

□ Select I have read and accepted... Click on "Proceed"

7. A new page will open.

Select "West Bengal" against "State of Corporate/ Institution" and select "Educational Institutions" against "Type of Corporate/ Institution"→ Click on "GO" → Select

"Narayangarh Govt. General Degree College" or "Govt. General Degree College,

Narayangarh" whichever is available against "Educational Institutions Name"  $\rightarrow$  Click on "Submit"

- 8. Select the particular Payment Category for which you want to pay the admission fee [except "Admission Fees" and "Application Fees (only)"] from the drop down menu.
- 9. Fill in the boxes with required details and proceed for Final Payment.
	- *To avoid any unwanted problem, all candidates are requested to pay the fees on the first date of admission.*
	- *Before paying admission fee carefully check the admission fee structure for the specific course given in the Admission Prospectus.*
	- *Please make sure you have paid the fees without any failure.*
	- *If there is any transaction failure, your admission will be incomplete and unsuccessful.*
	- *So check and keep a receipt of the same with you.*
	- *After the Date of ADMISSION for any particular phase is over, your admission status will be updated which you can check clicking on ADMISSION PAYMENT STATUS.*